## SQL Server 에서의 SDE 사용자 권한

이 문서에서는 다음 사용자 유형별(data viewers, data editors, data creators 및 geodatabase administrator) 최소 데이터베이스 권한과 지오데이터베이스 생성 및 업그레이드를 위한 권한에 대해 설명하고 있습니다. Management Studio 를 이용해 사용자 데이터베이스 권한을 관리하거나 Transact SQL 명령어를 통해 권한을 부여하거나 회수 할 수 있습니다.

## 사용자 유형에 따른 최소 권한

사용자 유형에 따라 필요한 최소 권한:

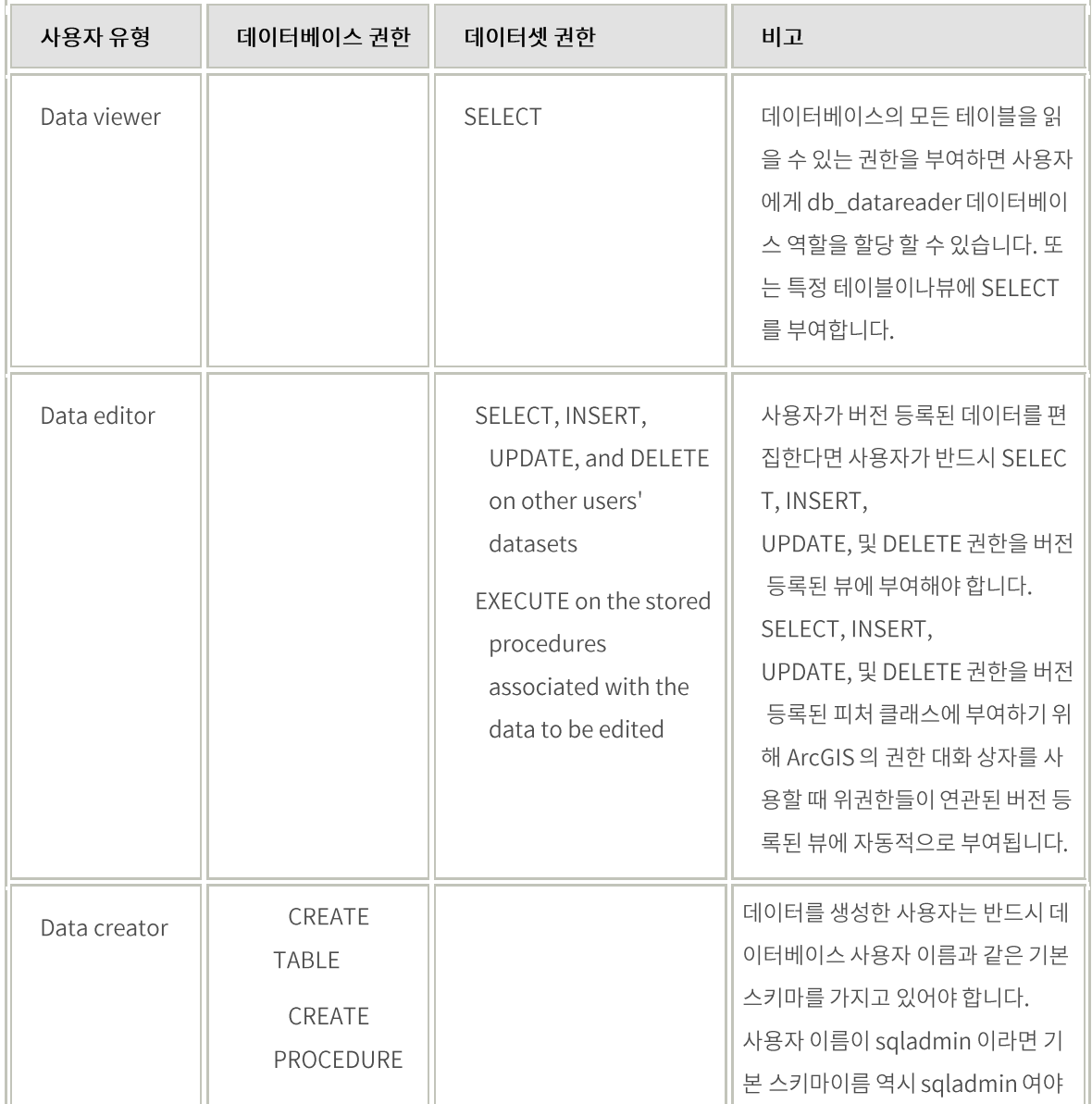

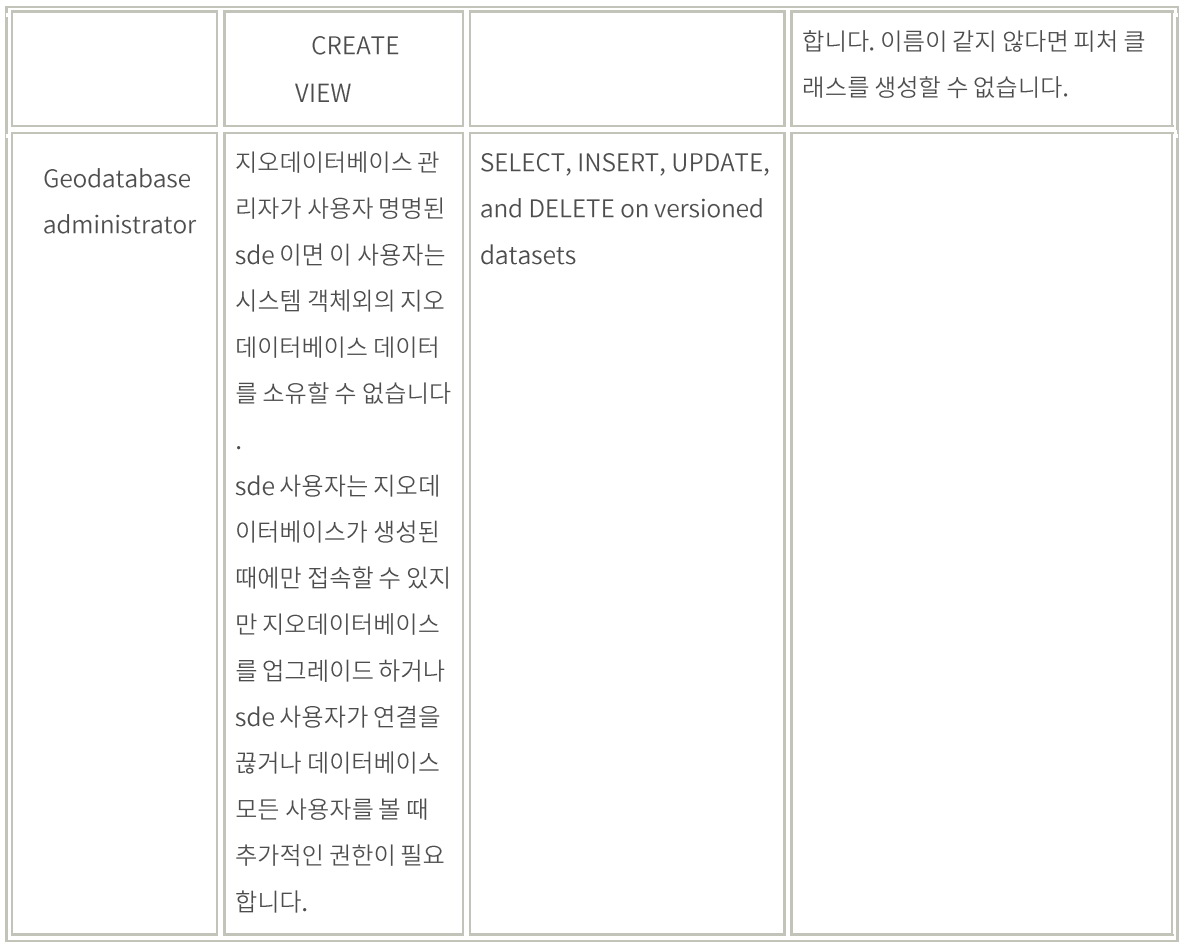

## 지오데이터베이스 생성 또는 업그레이드에 필요한 권한

다음 테이블은 지오데이터베이스 관리자가 ArcSDE 지오데이터베이스를 생성하거나 업그레이드 시에 필수적으로 가지고 있어야 하는 권한입니다.

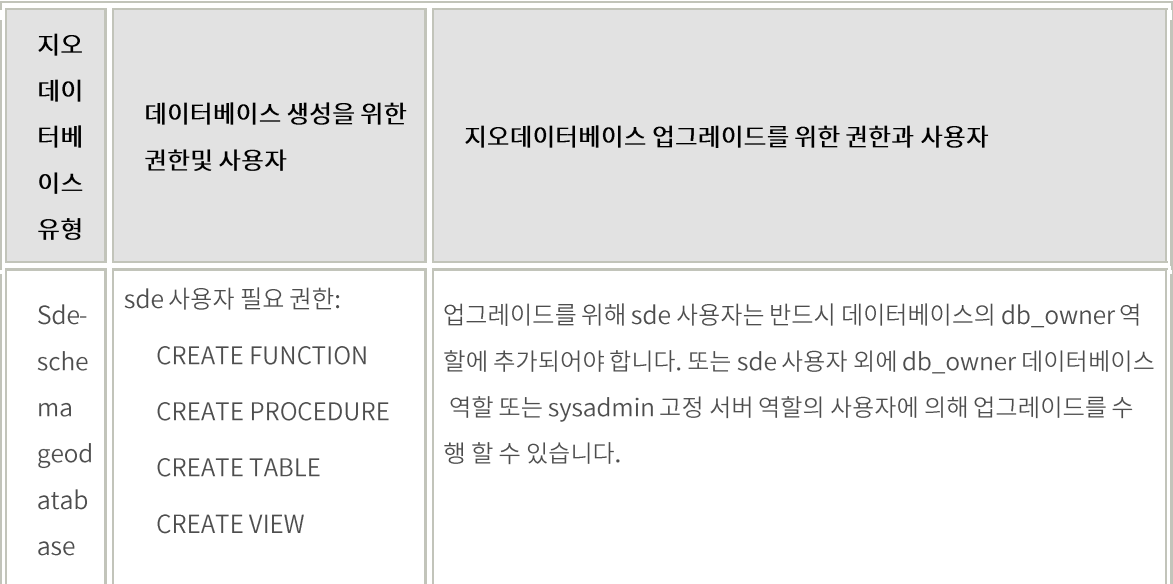

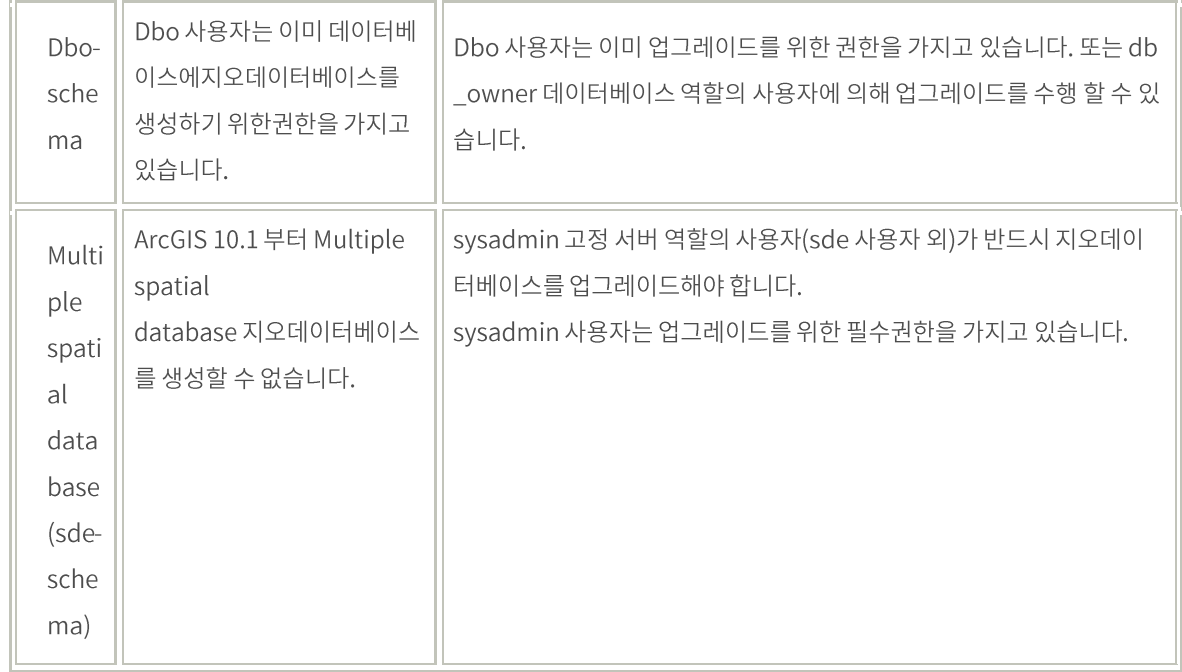

위에 대한 자세한 내용은

http://resources.arcgis.com/en/help/main/10.1/index.html#//002q0000002s000000 을 참조하세요.